## **Sini Silvennoinen**

[Näytä yksityiskohtaisemmat tiedot ja henkilökohtaiset ennätykset](http://www.tempusopen.fi/index.php?r=swimmer/view&id=15456)

Laji: 50m Vapaauinti (50) Henkilökohtainen ennätys: 00:26.30 FINA-pisteet: 734 Päivämäärä: 2017-07-28 Kilpailu: European Youth Olympic Festival

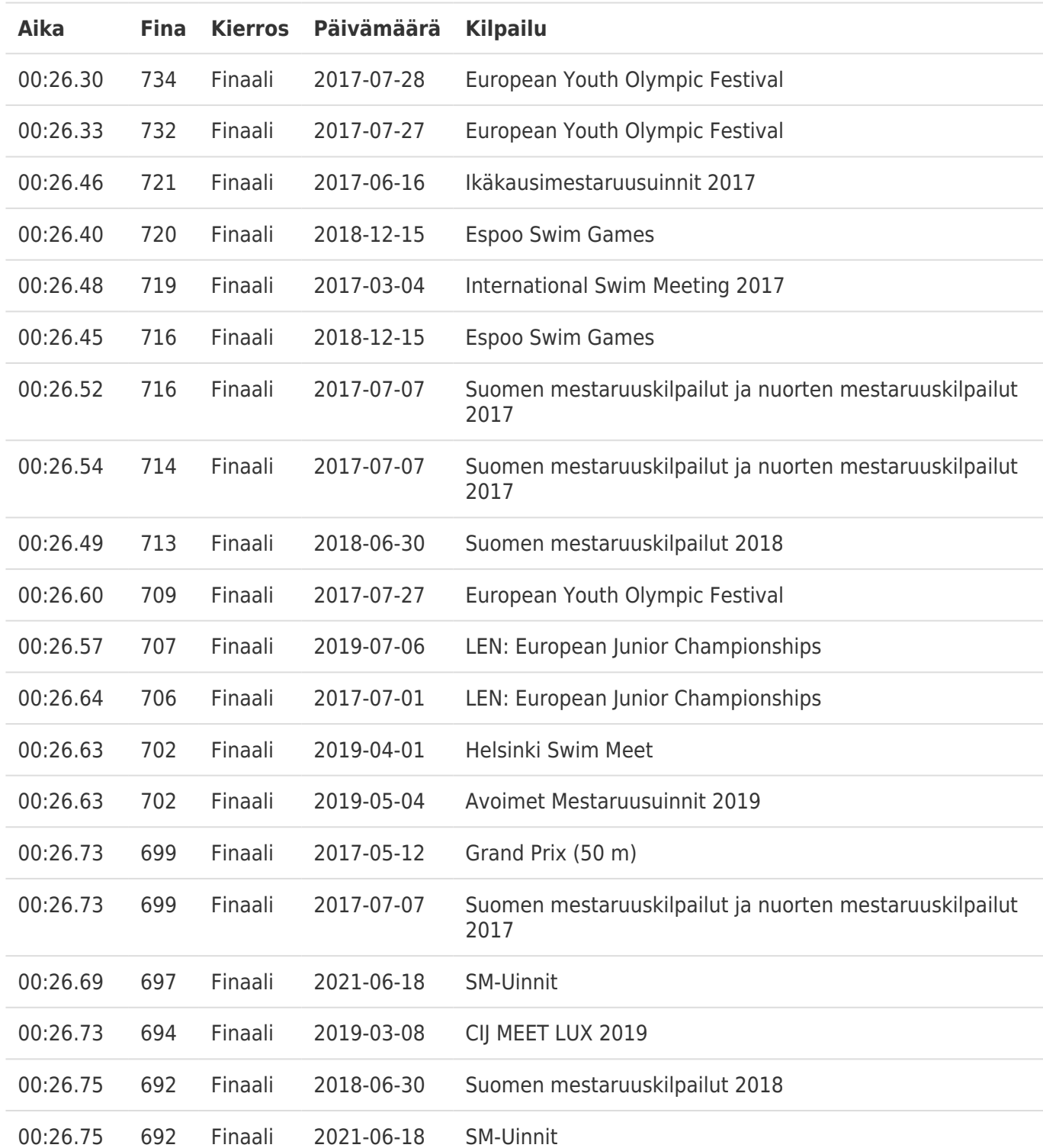